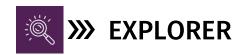

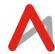

The Explorer package is perfect for students who wish to delve into coding and computer courses, aiming to create basic applications. No prerequisites are required to enrol in any of these programs.

## **GAMING WITH BLOCKCODE**

## 9-12 Yrs | 24 Classes | 3 Months | 50 Minutes | Certificate of Achievement

Learn the basics of game development and build a foundation to becoming a master game developer with our intensive online game development course.

- Computational Thinking
- Sequentially Thinking
- Logical Thinking & Problem Solving

## **LESSON PLAN**

| S.No | Topic                     | Class                                                           | Project          |
|------|---------------------------|-----------------------------------------------------------------|------------------|
| 1    | Introduction to Game Lab  | Getting started with code.org Game Lab. Animation               | Ball Animation   |
|      | Introduction to dame Lab  | Library, Sound library, Frames and Draw function                | Dali Allillation |
| 2    | Game Design               | Learning rotation through degrees and angles,                   | Ball Animation   |
| _    | dame Beeign               | Debugging the sprites. If control statements and giving         | Ban / minacion   |
|      |                           | conditions & logic.                                             |                  |
| 3    | Introduction to variables | Introduction to variables and its applications                  | Fidget spinner   |
| 4    | Animation                 | Learn to move, add rotate sprites                               | Fidget spinner   |
| 5    | Introduction to velocity  | Creating animated ball, understanding the concept of            | Ball Bounce      |
|      |                           | velocity function, creating colliders and adding variables.     | Animation        |
| 6    | Multiplayer Game          | Creating animated ball, understanding the concept of            | Real Pong        |
|      |                           | velocity function, creating colliders and adding variables.     | Game             |
| 7    | Introduction to operators | Understanding && and    operator.                               | Real Pong        |
|      |                           |                                                                 | Game             |
| 8    | Introduction to functions | Understanding and creating functions                            | Real Pong        |
|      |                           |                                                                 | Game             |
| 9    | Control statements        | Using advanced control statements and logics                    | Garbage sorter   |
| 10   | Control and logic         | Using advanced control statements and logics                    | Garbage sorter   |
|      | statements                |                                                                 |                  |
| 11   | Multi-screen              | Create multiple screens on game lab, Creating timer             | Car Racing       |
|      |                           |                                                                 | Game             |
| 12   | Introduction to Random    | Learn how to use and apply random numbers in game               | Car Racing       |
|      | Numbers                   | development                                                     | Game             |
| 13   | Introduction to MakeCode  | How to create, choose and use a sprite. How to draw a           | MakeCode         |
|      | Arcade                    | sprite, backgrounds                                             | Arcade           |
| 14   | Game designing in         | Introduction to enemies, using projectiles and variables,       | MakeCode         |
| 4.5  | MakeCode Arcade           | overlapping                                                     | Arcade           |
| 15   | Code a timer              | Making sprites on arcade, moving sprites with the               | Chasing Pizza    |
| 16   | Creating Man and tile man | buttons, using timer, variables                                 | Maza Cama        |
| 16   | Creating Map and tile map | Getting started with tile map. Creating map, creating countdown | Maze Game        |
| 17   | Movement with arrow keys  | Adding sprites, obstacles, arrow key movements                  | Pacman game      |
| 18   | Creating functions        | Learn to write functions to create obstacles                    | Pacman game      |
| 19   | Sprite Interactions       | Learn interaction of sprite using control statements            | Pacman game      |
| 20   | Win/Lose scenarios        | Learn to code win/lose scenarios using variables                | Pacman game      |
| 21   | Capstone project          | Intro, adding sprites and moving sprites, using tilemaps,       | Platformer       |
|      |                           | animations, Al                                                  |                  |
| 22   | Capstone project          | spawning, collision, wall jumping, more levels                  | Platformer       |
| 23   | Capstone project          | Game completion for win/lose scenarios                          | Platformer       |

<sup>\*</sup>Lesson plan indicates the topics and projects and should not be read as topics covered per class.